**Retrospective Crack (Updated 2022)** 

#### Download

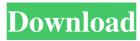

# Retrospective is an application designed to help you identify and configure thousands of log files from various servers across your network. Sleek interface and intuitive configuration – The program comes with modern, stylish and intuitive interface that consists of three main

sections that are also indicative of the main functions. More precisely, you can select to search for and monitor files over the LAN, establish a secure connection to the server or manage profiles and data sources. While you might be tempted to think that a feature-rich program such as this one entails spending hours to configure, this

is not the case. Since it enables you to define expressions that include logs that feature a certain phrase, the tool can make browsing through tens of thousands of files easier and faster. In addition, you can add profiles and monitor only those users, a feature that can come in handy when you suspect security

breaches. Enables you to browse files securely – It is necessary to mention that the application requires read access to the files and directories that are stored on remote hosts. Then again, unlike traditional SSH clients, the app is capable of establishing a secure connection to the remote host so that the password cannot be

intercepted. Retrospective never uploads any data to the server it accesses. Instead, it does not even leave any caching data and it does make modifications to the files it accesses during tailing or searching. A great tool for monitoring large log file. The app is simple to use and navigate. Before you start, you

need to download Retrospective from their official website. Once the program has been downloaded, double-click the downloaded file to launch Retrospective. The program is presented with a completely new screen, which appears in the main menu under the navigation options. The interface consists of the following main sections: - File Management: this section consists of two tabs that provide functions related to the log files. One of the sections offers you the ability to define custom expressions and search for and navigate to log files that satisfy these expressions. The other section enables you to establish secure

connection to a remote server. More precisely, you can choose to connect to a remote host or use your local machine to monitor its log files. - Language Settings: this is the main settings page. You can choose the language of the interface and the format of the log messages. -Configurations: this

### section offers you the ability to define profiles. Each profile consists of a list of log entries, which can be filtered according to your search criteria. -

Retrospective Keygen [April-2022]

## Screenshots: More about Retrospective Retrospective can be of great help when you have to monitor a large number of log files in

order to identify certain phrases. To facilitate this, the application allows you to define a custom filter that can be placed inside a regular expression. As a result, you can specify an expression that can be used to search through the directory of logs stored on the remote host. To make searching through log files easier,

12/38

Retrospective is also capable of searching through text inside files. In addition, you can filter logs by their name, prefix or suffix. The program can also be used to generate CSV files that contain all data associated with the expressions used. The fact that Retrospective does not cache or upload any data to the remote host

allows you to conduct uninterrupted searches. Log management by using Retrospective A wide variety of different security log files can be found on a computer. Indeed, they are scattered all over the place and you have to spend a lot of time searching for them. This is why it is possible to use Retrospective to

facilitate log management. On the off-chance that you suspect there has been a breach of security, you can use the application to make sure that the logs have not been tampered with. As a result, you can make sure that you have access to all the information you need in order to solve the issue. The app can be

used to generate summary files that contain all information that has been contained in the log files. In addition, you can use Retrospective to generate reports that are ready to be sent to the administrator. Advantages: Easy and convenient to use You don't need to have any technical skills or experience to operate

**Retrospective The** software does not upload any data to the remote server No time and effort are required to generate reports The program is highly scalable Gets its data directly from the remote server Provides you with a secured connection Highlights: Automatically removes any duplicates Provides a huge amount of

features and options The app supports largescale deployments Streams log files from the remote server Provides more than 400 options It works in an ad-hoc mode, which makes it great for devices that don't have a stable internet connection Provides a web interface Disadvantages: You 1d6a3396d6

# Microsoft.ASPNETCor e.Mvc.Infrastructure is a net461 NuGet package that contains a set of classes which provide support for MVC. It is included by the Asp.Net Core precompiled framework for.NET Framework/CoreCLR 4.6.1+. Scaffolding tools, also known as UI

scaffolding tools, are a set of tools, services or applications that assist web developers in quickly creating a website and web application using a dragand-drop interface. Such tools can create the different structure of a website, based on the user's needs, and then fill in the underlying content for the user to edit. A

typical scaffolding service is designed to take a set of application data and web pages and generate code that automatically creates a website or a web application that produces the same output, based on the user's needs. Some services, like Umbraco and Sitecore, are also content management systems. The most

common scenarios for using a scaffolding service are: When creating a new project or application and developers want to build an application quickly. When developers have a set of pages that they want to reuse across a set of applications. When developers want to create a single set of pages and have those

pages output different templates (i.e., HTML, XSL, ASP.NET, etc.). Before MVC 5, scaffolding tools, in addition to creating application and web pages, would create the database tables and create the application and web pages necessary to make the database available. Description: Microsoft. Extensions.Configurati

on. Abstractions is a net461 NuGet package that provides the abstractions needed for **Configurations in Micr** osoft.Extensions.Confi guration. Based on the current configuration information, extensions can create instances of the various

implementation types
and then provide an
abstraction that hides
the details of those

implementations. Before the release of MVC 6, ASP.NET Core did not provide an abstraction for configuration. A developer could work with a ConfigurationBuilder, and then call the GetSection or GetEnumerable on it to get ConfigurationSection or IEnumerable values.

This abstraction is used by Microsoft.Extension s.Configuration.Abstrac tions. Sometimes,

however, it is desirable

to store configuration values in a format other than the

ConfigurationBuilder.

For example, the

configuration values

may be in a JSON file

or a file format that

does not natively

support

### ConfigurationSection or IEnumerable. Description: Microsoft.Extensions.

What's New in the Retrospective?

# A feature-rich application that helps you monitor and tune log files from remote hosts. Has thousands of log files and lots of configurations Supports monitoring, searching and configuring log

files for thousands of hosts. Allows you to establish secure connections to remote hosts. Supports anonymous searches, filtering and caching. Streamline network monitoring and configuration Retrospective is a great tool that can help you streamline network monitoring and configuration. Since it

gives you all the details you need about the system, it will definitely help you understand what is going on with the network. FINAL FANTASY TORNADO **THUNDER ROAD - at** Tomonobu Itagaki's 50th anniversary and 20th anniversary of Final Fantasy. Information: Let's talk

about FINAL FANTASY TORNADO **THUNDER ROAD!** Tomonobu Itagaki's 50th anniversary and 20th anniversary of FINAL FANTASY! Let's talk about FINAL FANTASY TORNADO **THUNDER ROAD!** Tomonobu Itagaki's 50th anniversary and 20th anniversary of

FINAL FANTASY! Itagaki's 50th anniversary The reason why we want to talk about Itagaki's 50th anniversary is that "The development staff, Isamu Kamikokuryou, Kazushige Nojima, Hiroki Ikeda, Takehiro Ito, Kenji Kaido, Yasuyuki Honne, Shunsuke Isomura, Kazuya Nishioka, Toshiyuki Itagaki,

Junichi Masuda, Yoshinori Kitase, Motomu Toriyama and Noriyoshi Fujimoto attended a joint event of 50th Anniversary of FINAL FANTASY TORNADO THUNDER ROAD '20th Anniversary of FINAL FANTASY TORNADO THUNDER ROAD' at 'S'O'HAGE Inc.'s 'HISASHIMA' brand

event'." (Thanks, FF-NO) "Tornado Thunder Road" released worldwide on 19th March 2003 in North America, 23rd February 2003 in Europe. It was originally only sold in North America and Japan. Then in the Winter of 2003, it was made available in Japan, Europe, Australasia, and Latin

America for everyone. "Tornado Thunder Road" released worldwide on 19th March 2003 in North America, 23rd February 2003 in Europe. It was originally only sold in North America and Japan. Then in the Winter of 2003, it was made available in Japan, Europe, Australasia, and Latin

America for everyone. It has officially sold 3.5 million copies, of which approximately 2.4 million are in Japan, and the rest are spread between overseas markets. It has sold more than 1.2 million copies in North America alone. That game is a milestone title for the FINAL **FANTASY** series and the Itagaki family's role

#### as game creators.

System Requirements:

# Windows 7 / Windows 8 / Windows 10 1.4 **GHz** Processor 2 GB RAM 256 MB Graphics 12 GB Disk Space For more information, you can visit the official website The Zombie game is an exciting point-and-click adventure horror game. You must help Lucy a

# girl kidnapped to join a special unit. After meeting Mr. Peters, a good-looking and polite person, you will find yourself in the contact of the special unit. When you go out to the nearby hotel, you meet Stephen who was also kidnapped

https://www.slaymammas.com/airwiki-crack-activation-key-download/ https://volektravel.com/lejer-crack-serial-number-full-torrent-free-latest/ https://gabonbiota.org/portal/checklists/checklist.php?clid=4091 https://wakelet.com/wake/cZG01xPRDesTtAuspZXY\_ http://www.eztkerested.hu/upload/files/2022/06/CGKBg3gjmWgpKhXhup1Y\_07\_642a6de2 ee95649d4dadb831d41c0c5e\_file.pdf http://xn--doabertha-m6a.com/?p=4902 https://sjdistributions.com/wp-content/uploads/2022/06/beldack1.pdf http://eventaka.com/?p=882 https://www.bryophyteportal.org/portal/checklists/checklist.php?clid=10982 https://socialtak.net/upload/files/2022/06/jmSbqK77CSqlZ5Zn1Wrf\_07\_b8b6a36913fe60e2 d1e3f45b65d6b037\_file.pdf https://westernmassrealtor.com/wp-content/uploads/2022/06/Instant\_Sleep.pdf https://diontalent.nl/2022/06/07/gms-formerly-google-maps-saver-crack-latest-2022/ https://www.linkspreed.com/upload/files/2022/06/Uq6o2fVNxopF73sykV5J\_07\_642a6de2ee 95649d4dadb831d41c0c5e\_file.pdf

https://trikonbd.com/wp-content/uploads/2022/06/Pipe\_Flow\_Expert.pdf

https://sissycrush.com/upload/files/2022/06/QJEfpzN2MdKWp1agNXFK\_07\_b8b6a36913fe 60e2d1e3f45b65d6b037\_file.pdf

https://csermoocf6ext.blog/wp-content/uploads/2022/06/open\_firewall.pdf https://jasaborsumurjakarta.com/?p=2032

https://teljufitness.com/wp-content/uploads/2022/06/vasrao.pdf

https://hobiz.s3.amazonaws.com/upload/files/2022/06/tC75MosqcNwtvkKJysno\_07\_66a0b34 d5eb229a03c043593416b25a4\_file.pdf

https://thebakersavenue.com/astrophotography-calculator-free-download/